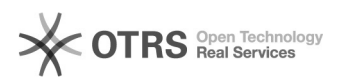

## Registro de regimento

## 29/04/2024 09:36:02

## **Imprimir artigo da FAQ**

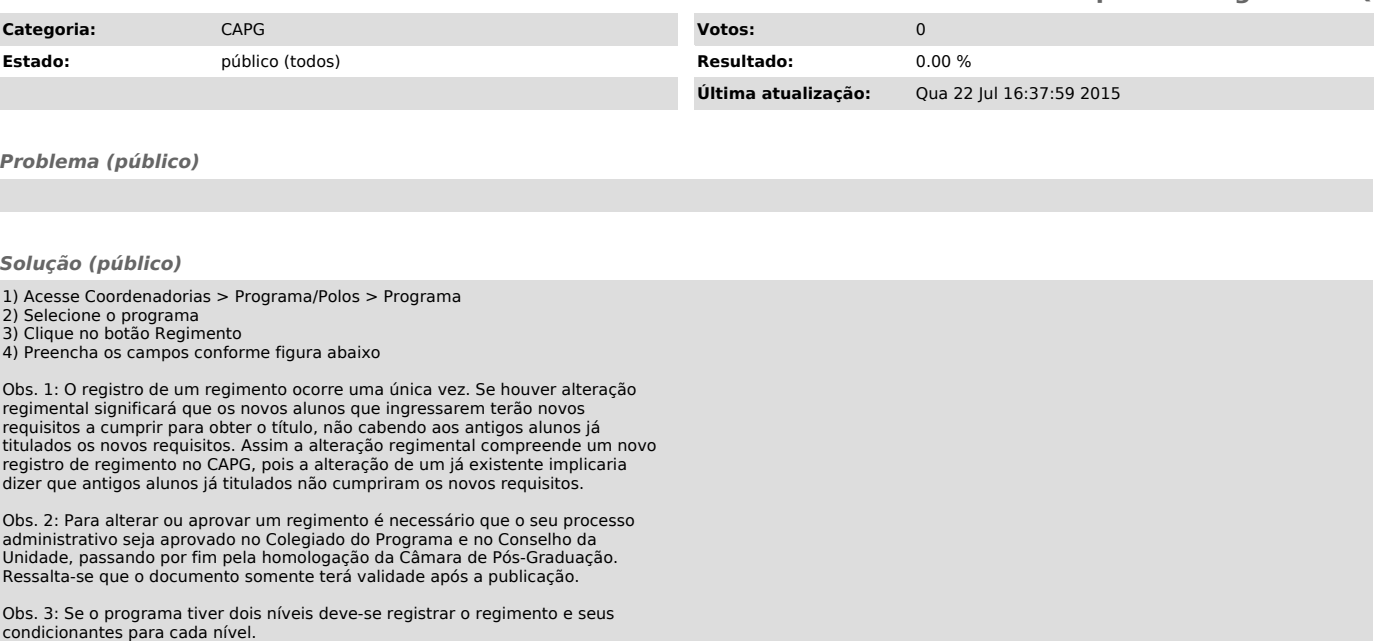